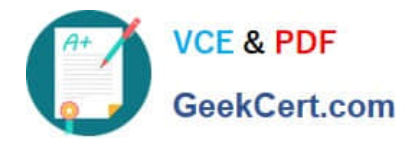

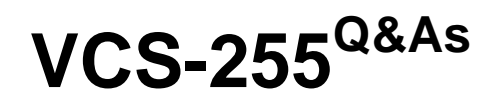

Administration of Veritas Storage Foundation 6.1 for UNIX

# **Pass Veritas VCS-255 Exam with 100% Guarantee**

Free Download Real Questions & Answers **PDF** and **VCE** file from:

**https://www.geekcert.com/vcs-255.html**

100% Passing Guarantee 100% Money Back Assurance

Following Questions and Answers are all new published by Veritas Official Exam Center

**C** Instant Download After Purchase

- **83 100% Money Back Guarantee**
- 365 Days Free Update
- 800,000+ Satisfied Customers

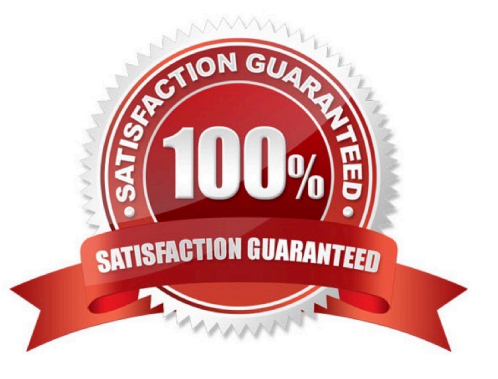

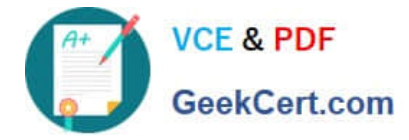

## **QUESTION 1**

A disk has been initialized for use in Veritas Volume Manager (VxVM).

Which command is used to create a disk group named datadg on a device shown as device tag and using a disk media name of datadg01?

- A. vxdg setup datadg datadg01=device\_tag
- B. vxdg define datadgdevice\_tag=datadg01
- C. vxdginitdatadgdevice\_tag=datadg01
- D. vxdginitdatadg datadg01=device\_tag

Correct Answer: D

### **QUESTION 2**

What are valid reasons for adding a mirror to a volume? (Choose three.)

- A. To add redundancy through parity
- B. To eliminate a single point of failure
- C. To improve write performance
- D. To improve read performance
- E. To migrate data

Correct Answer: BDE

#### **QUESTION 3**

The datadg disk group contains four disks. A 100 MB volume named test is striped across two disks with a stripe unit size of 4K. The following vxtrace output was generated: START write vdev test block 115392 len 64 concurrency 1 pid 6948 3602 START write disk c1t8d0s2 op 3601 block 57696 len 8 3603 START write disk c1t9d0s2 op 3601 block 57696 len 8 3604 START write disk c1t8d0s2 op 3601 block 57704 len 8 3605 START write disk c1t9d0s2 op 3601 block 57704 len 8 3606 START write disk c1t8d0s2 op 3601 block 57712 len 8 3607 START write disk c1t9d0s2 op 3601 block 57712 len 8 3608 START write disk c1t8d0s2 op 3601 block 57720 len 8 3609 START write disk c1t9d0s2 op 3601 block 57720 len 8 3602 END write disk c1t8d0s2 op 3601 block 57696 len 8 time 0 3603 END write disk c1t9d0s2 op 3601 block 57696 len 8 time 0 3604 END write disk c1t8d0s2 op 3601 block 57704 len 8 time 1 3606 END write disk c1t8d0s2 op 3601 block 57712 len 8 time 1 3608 END write disk c1t8d0s2 op 3601 block 57720 len 8 time 1 3605 END write disk c1t9d0s2 op 3601 block 57704 len 8 time 1 3607 END write disk c1t9d0s2 op 3601 block 57712 len 8 time 1 3609 END write disk c1t9d0s2 op 3601 block 57720 len 8 time 1 3601 END write vdev test op 3601 block 115392 len 64 time 1 Assume one block is equivalent to 512 bytes. (Solaris-style disk names are not relevant.) How many writes did Volume Manager perform to each disk?

A. One

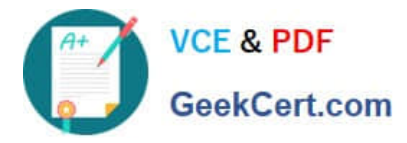

- B. Two
- C. Four
- D. Eight
- Correct Answer: C

## **QUESTION 4**

What enables combining disks or LUNs into logical collections to make administration easier?

- A. volume
- B. plex
- C. subdisk
- D. disk group
- Correct Answer: D

## **QUESTION 5**

Which command creates a RAID-5 volume with an attached log?

- A. vxassist -g datadg make datavol layout=raid5 ncol=3
- B. vxassist -g datadg make datavol layout=raid5,addlog ncol=3
- C. vxassist -g datadg make datavol layout=raid5,raid5log ncol=3
- D. vxassist -g datadg make datavol layout=raid5, rlog ncol=3

Correct Answer: A

[VCS-255 VCE Dumps](https://www.geekcert.com/vcs-255.html) [VCS-255 Practice Test](https://www.geekcert.com/vcs-255.html) [VCS-255 Braindumps](https://www.geekcert.com/vcs-255.html)